## **9Б, четверг 12.11.2020**

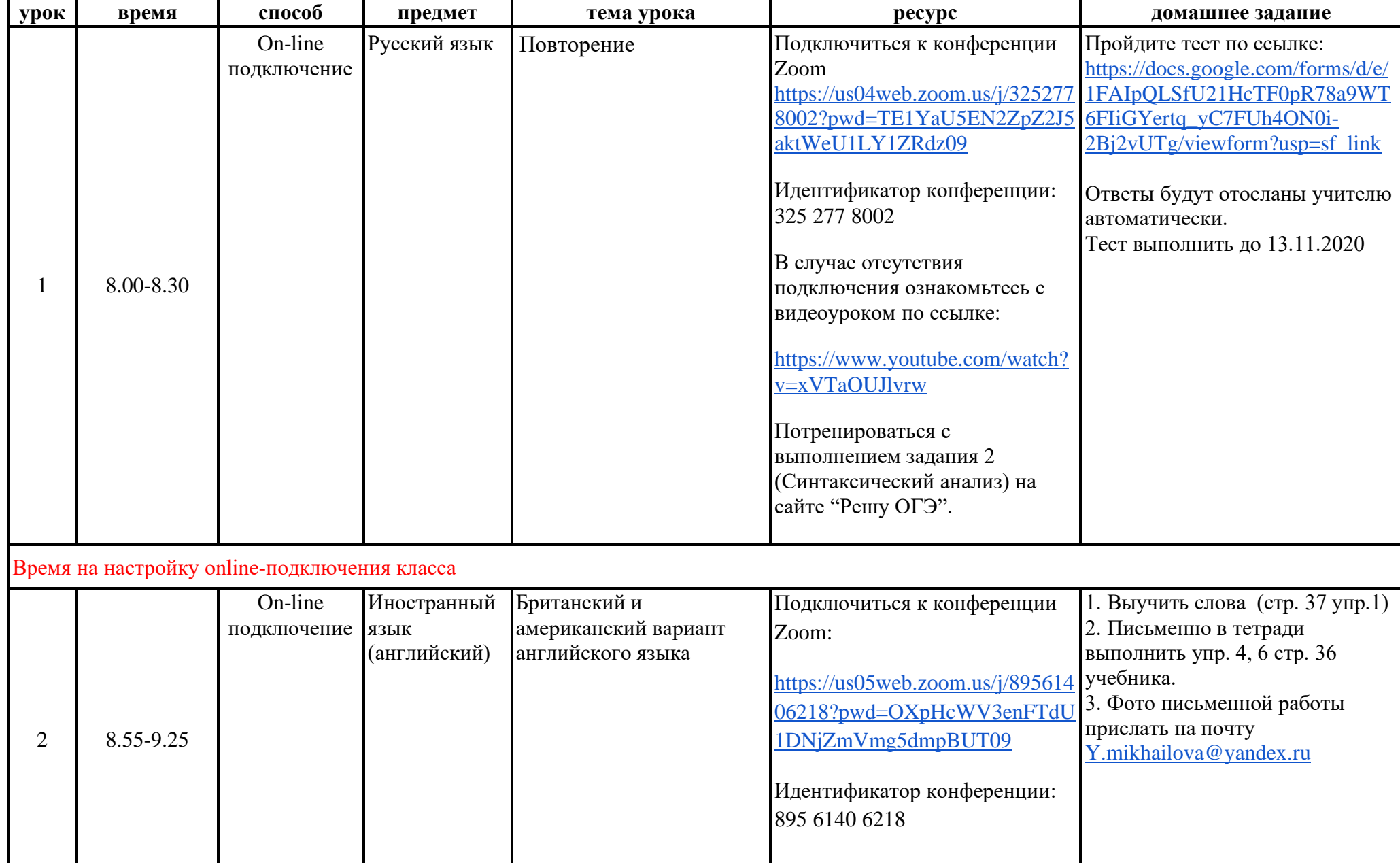

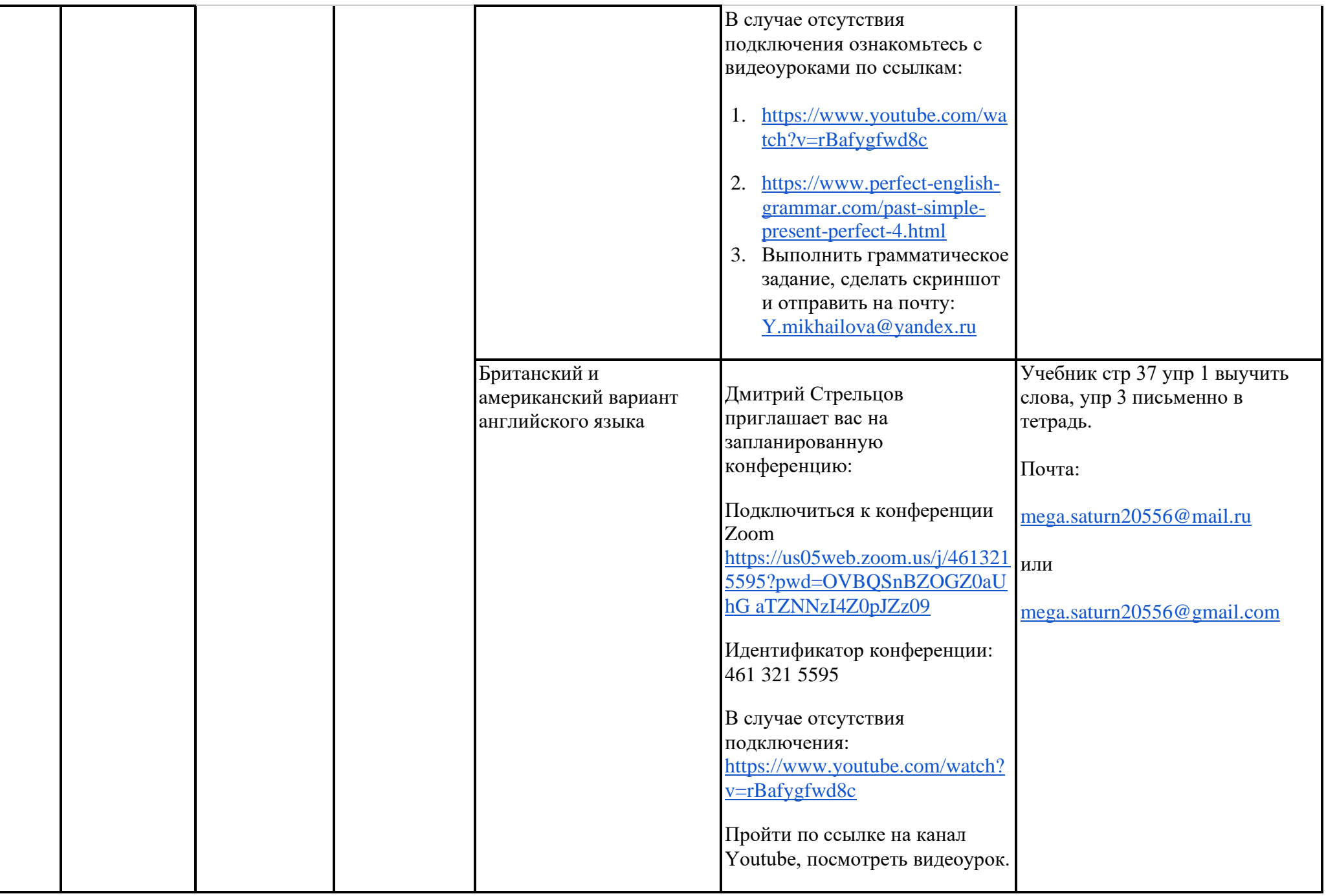

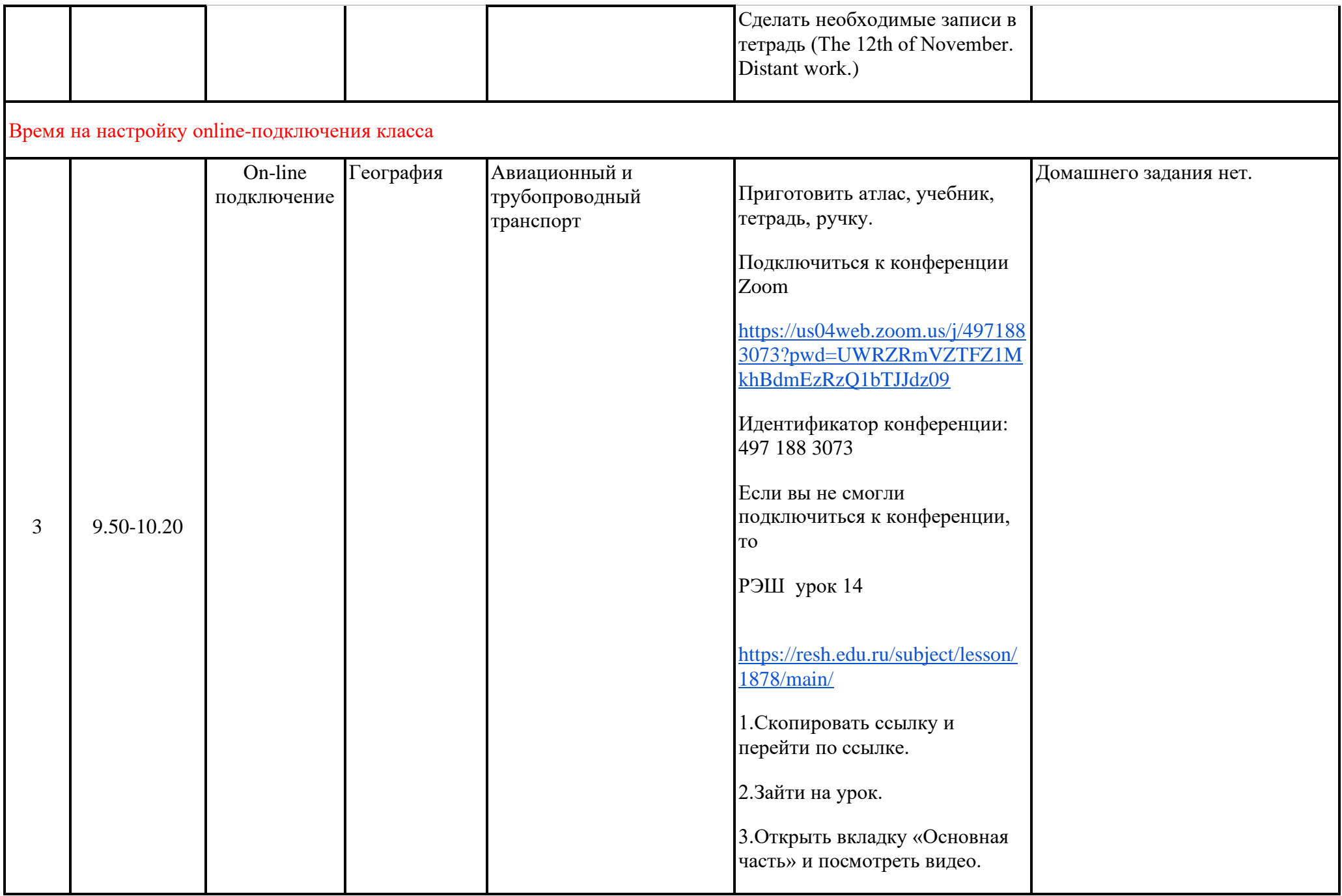

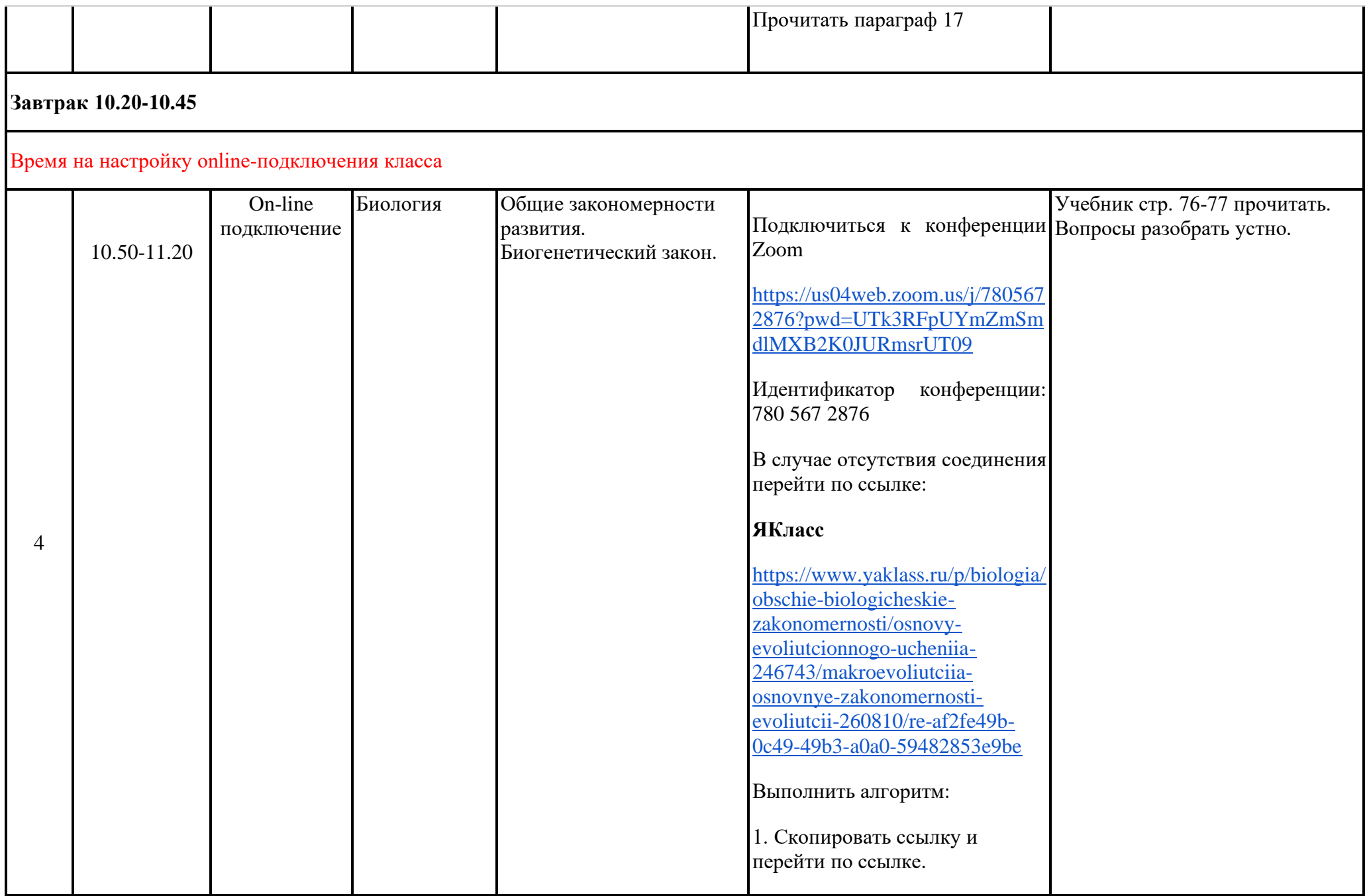

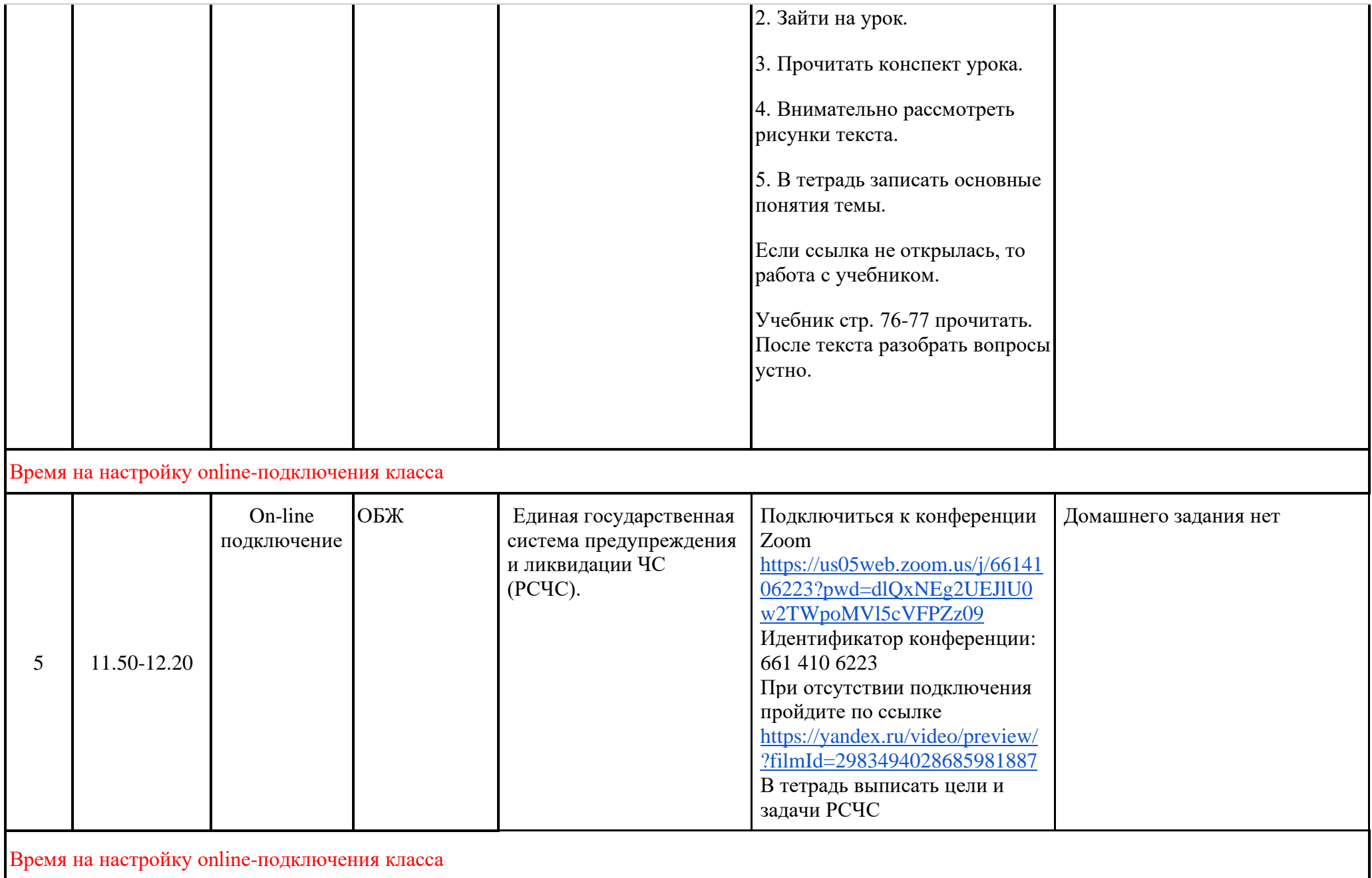

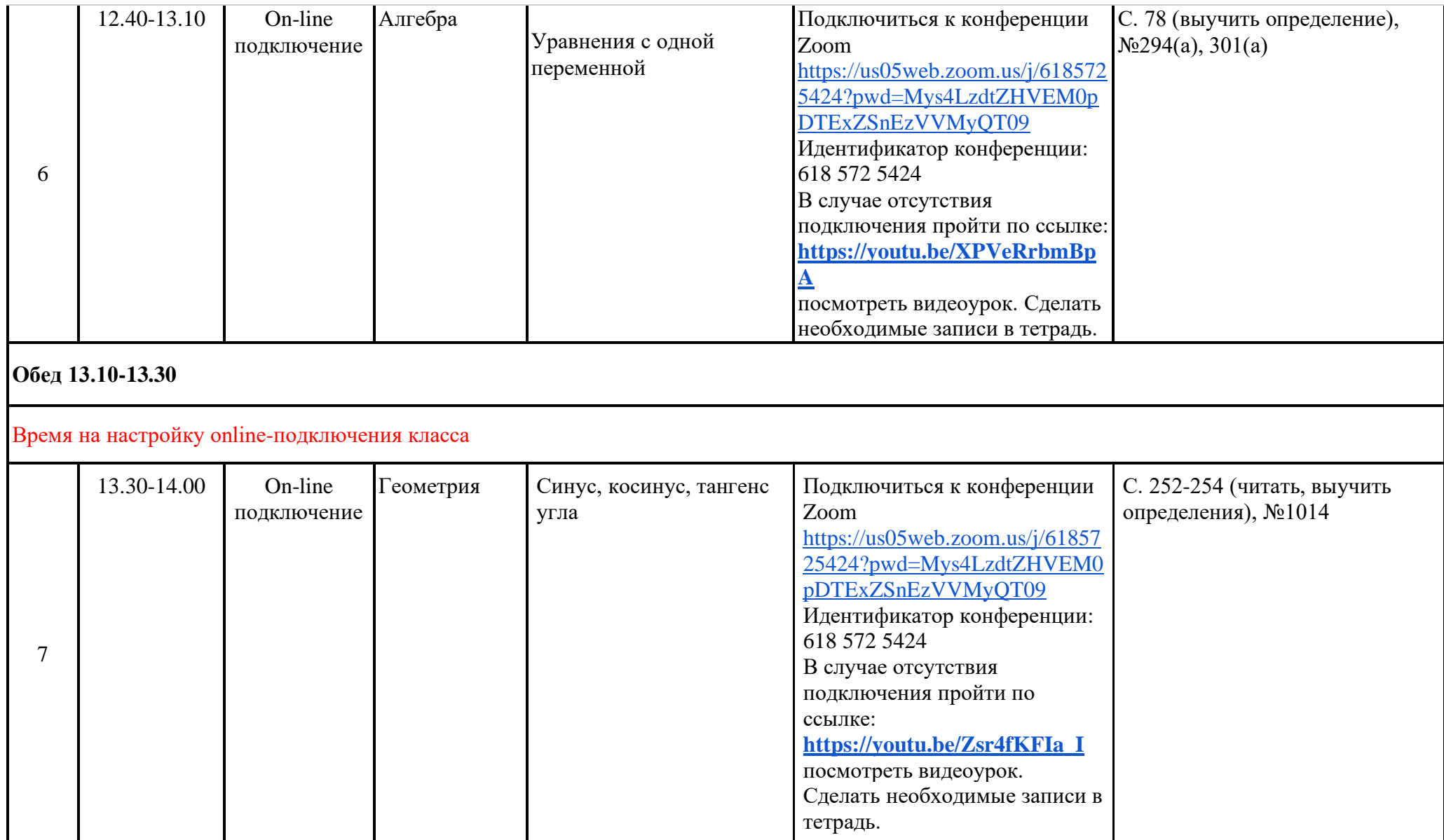